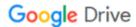

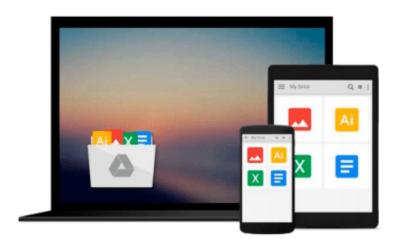

## Beginning iPhone Development with Swift: Exploring the iOS SDK by David Mark (2014-11-

David Mark; Jack Nutting; Kim Topley; Fredrik Olsson; Jeff LaMarche

Download now

<u>Click here</u> if your download doesn"t start automatically

### Beginning iPhone Development with Swift: Exploring the iOS **SDK by David Mark (2014-11-19)**

David Mark; Jack Nutting; Kim Topley; Fredrik Olsson; Jeff LaMarche

Beginning iPhone Development with Swift: Exploring the iOS SDK by David Mark (2014-11-19) David Mark; Jack Nutting; Kim Topley; Fredrik Olsson; Jeff LaMarche

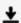

**▼** Download Beginning iPhone Development with Swift: Exploring ...pdf

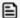

Read Online Beginning iPhone Development with Swift: Explori ...pdf

Download and Read Free Online Beginning iPhone Development with Swift: Exploring the iOS SDK by David Mark (2014-11-19) David Mark; Jack Nutting; Kim Topley; Fredrik Olsson; Jeff LaMarche

#### From reader reviews:

#### **Ronald Moffatt:**

With other case, little people like to read book Beginning iPhone Development with Swift: Exploring the iOS SDK by David Mark (2014-11-19). You can choose the best book if you love reading a book. As long as we know about how is important the book Beginning iPhone Development with Swift: Exploring the iOS SDK by David Mark (2014-11-19). You can add expertise and of course you can around the world by a book. Absolutely right, mainly because from book you can know everything! From your country until foreign or abroad you may be known. About simple matter until wonderful thing you are able to know that. In this era, we could open a book as well as searching by internet gadget. It is called e-book. You may use it when you feel weary to go to the library. Let's learn.

#### Jamie Hernandez:

Now a day people that Living in the era exactly where everything reachable by connect with the internet and the resources included can be true or not call for people to be aware of each info they get. How individuals to be smart in acquiring any information nowadays? Of course the answer is reading a book. Studying a book can help men and women out of this uncertainty Information especially this Beginning iPhone Development with Swift: Exploring the iOS SDK by David Mark (2014-11-19) book as this book offers you rich information and knowledge. Of course the data in this book hundred pct guarantees there is no doubt in it you may already know.

#### **Andrew Murphy:**

Reading a e-book can be one of a lot of exercise that everyone in the world loves. Do you like reading book therefore. There are a lot of reasons why people enjoyed. First reading a e-book will give you a lot of new facts. When you read a reserve you will get new information because book is one of various ways to share the information as well as their idea. Second, looking at a book will make an individual more imaginative. When you reading through a book especially fictional works book the author will bring that you imagine the story how the characters do it anything. Third, you could share your knowledge to others. When you read this Beginning iPhone Development with Swift: Exploring the iOS SDK by David Mark (2014-11-19), you are able to tells your family, friends along with soon about yours reserve. Your knowledge can inspire others, make them reading a book.

#### **Gary Copeland:**

This Beginning iPhone Development with Swift: Exploring the iOS SDK by David Mark (2014-11-19) is fresh way for you who has interest to look for some information because it relief your hunger of information. Getting deeper you into it getting knowledge more you know or else you who still having small amount of digest in reading this Beginning iPhone Development with Swift: Exploring the iOS SDK by David Mark (2014-11-19) can be the light food for you personally because the information inside this particular book is

easy to get through anyone. These books acquire itself in the form which can be reachable by anyone, sure I mean in the e-book web form. People who think that in publication form make them feel drowsy even dizzy this book is the answer. So there is no in reading a guide especially this one. You can find actually looking for. It should be here for you. So , don't miss this! Just read this e-book style for your better life as well as knowledge.

Download and Read Online Beginning iPhone Development with Swift: Exploring the iOS SDK by David Mark (2014-11-19) David Mark;Jack Nutting;Kim Topley;Fredrik Olsson;Jeff LaMarche #NDRIQM4GETO

# Read Beginning iPhone Development with Swift: Exploring the iOS SDK by David Mark (2014-11-19) by David Mark; Jack Nutting; Kim Topley; Fredrik Olsson; Jeff LaMarche for online ebook

Beginning iPhone Development with Swift: Exploring the iOS SDK by David Mark (2014-11-19) by David Mark; Jack Nutting; Kim Topley; Fredrik Olsson; Jeff LaMarche Free PDF d0wnl0ad, audio books, books to read, good books to read, cheap books, good books, online books, books online, book reviews epub, read books online, books to read online, online library, greatbooks to read, PDF best books to read, top books to read Beginning iPhone Development with Swift: Exploring the iOS SDK by David Mark (2014-11-19) by David Mark; Jack Nutting; Kim Topley; Fredrik Olsson; Jeff LaMarche books to read online.

Online Beginning iPhone Development with Swift: Exploring the iOS SDK by David Mark (2014-11-19) by David Mark; Jack Nutting; Kim Topley; Fredrik Olsson; Jeff LaMarche ebook PDF download

Beginning iPhone Development with Swift: Exploring the iOS SDK by David Mark (2014-11-19) by David Mark; Jack Nutting; Kim Topley; Fredrik Olsson; Jeff LaMarche Doc

Beginning iPhone Development with Swift: Exploring the iOS SDK by David Mark (2014-11-19) by David Mark;Jack Nutting;Kim Topley;Fredrik Olsson;Jeff LaMarche Mobipocket

Beginning iPhone Development with Swift: Exploring the iOS SDK by David Mark (2014-11-19) by David Mark; Jack Nutting; Kim Topley; Fredrik Olsson; Jeff LaMarche EPub